## **Latent Variables and Discrete Choice Models (Part 2)**

อ.ดร. ภารวี มณีจักร

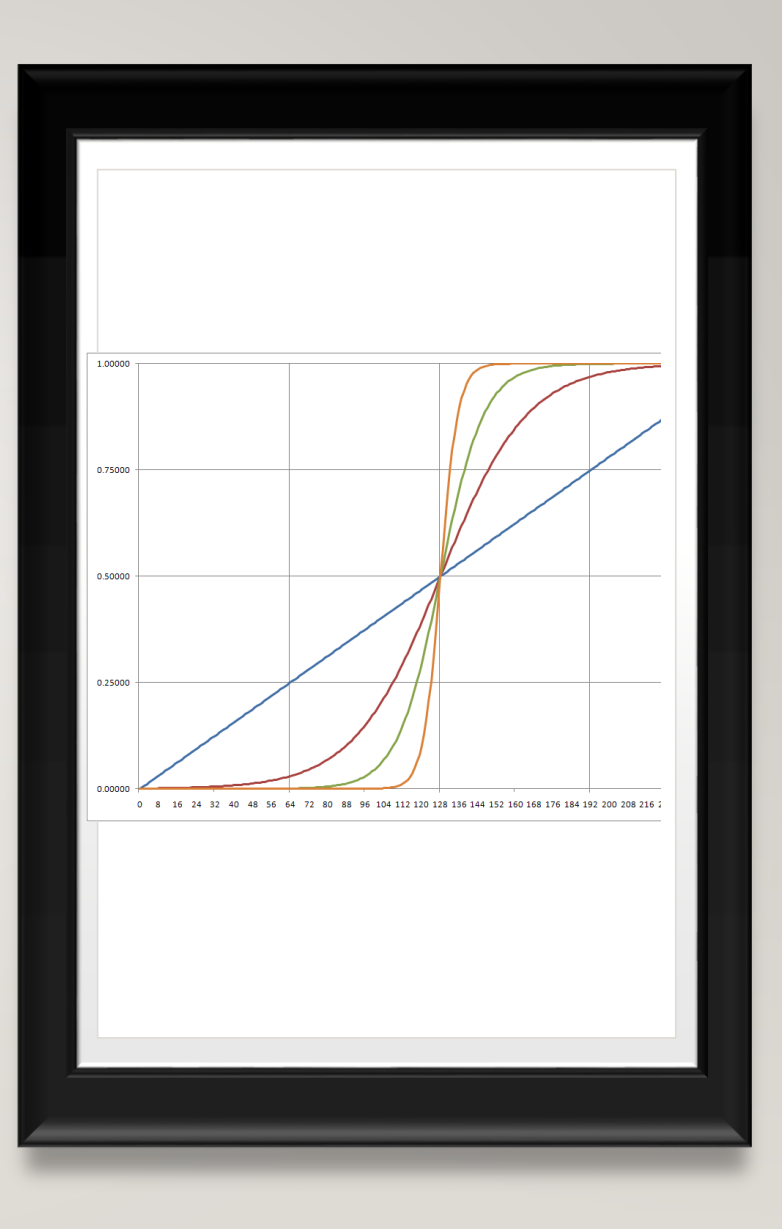

# **เนื้อหากระบวนวิชา**

- 1. นิยามของตัวแปรตามที่มีค่าจำกัด
- 2. กรณีที่ตัวแปรตามเป็นไปได้ 2 ค่า (Binary Responses)
	- แบบจำลองเชิงเส้น (Linear Probability Models)
	- แบบจำลองโลจิท (Logit Models)
	- แบบจำลองโพรบิต (Probit Models)
- 3. การประมาณแบบจำลองด้วย MLE
- 4. Odd ratio และ Marginal Effect และการแปลผล
- 5. กรณีที่ตัวแปรตามเป็นไปได้มากกว่า 2 ค่า (Multiple Responses)
	- Multinomial Logit Model
	- Nested Logit Model
- 6. Ordered Logit and Probit Models

## **ท าไมเราต้องใช้ Binary regression?**

- เนื่องจากในหลายๆการศึกษาหรืองานวิจัย ตัวแปรตามหรือ Y ในบางครั้งมีลักษณะ ที่ไม่ใช่ค่าที่เป็นตัวเลขสุ่มหรือตัวเลขทั่วไป เช่น การศึกษาปัจจัยที่ส่งผลต่อการ ตัดสินใจซื้อ ซึ่งกรณีนี้ Y คือ ซื้อ และ ไม่ซื้อ แค่2 ทางเลือก
- ดังนั้นลักษณะข้อมูล Y ไม่มีลักษณะแบบต่อเนื่อง หรือ ลักษณะแบบแจกแจงปกติ (distributed normally)
- ดังนั้นตัวแปร Y จึงมีลักษณะเป็นข้อมูลเชิงคุณภาพ ดังนั้น เราต้องแปลงข้อมูลนี้ให้ อยู่ในรูปของตัวเลข (ตัวแปร dummy) เช่น ซื้อ (Y=1) ไม่ซื้อ (Y=0) เป็นต้น

# *ตัวอย่างการลงข้อมูล*

**Y**

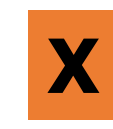

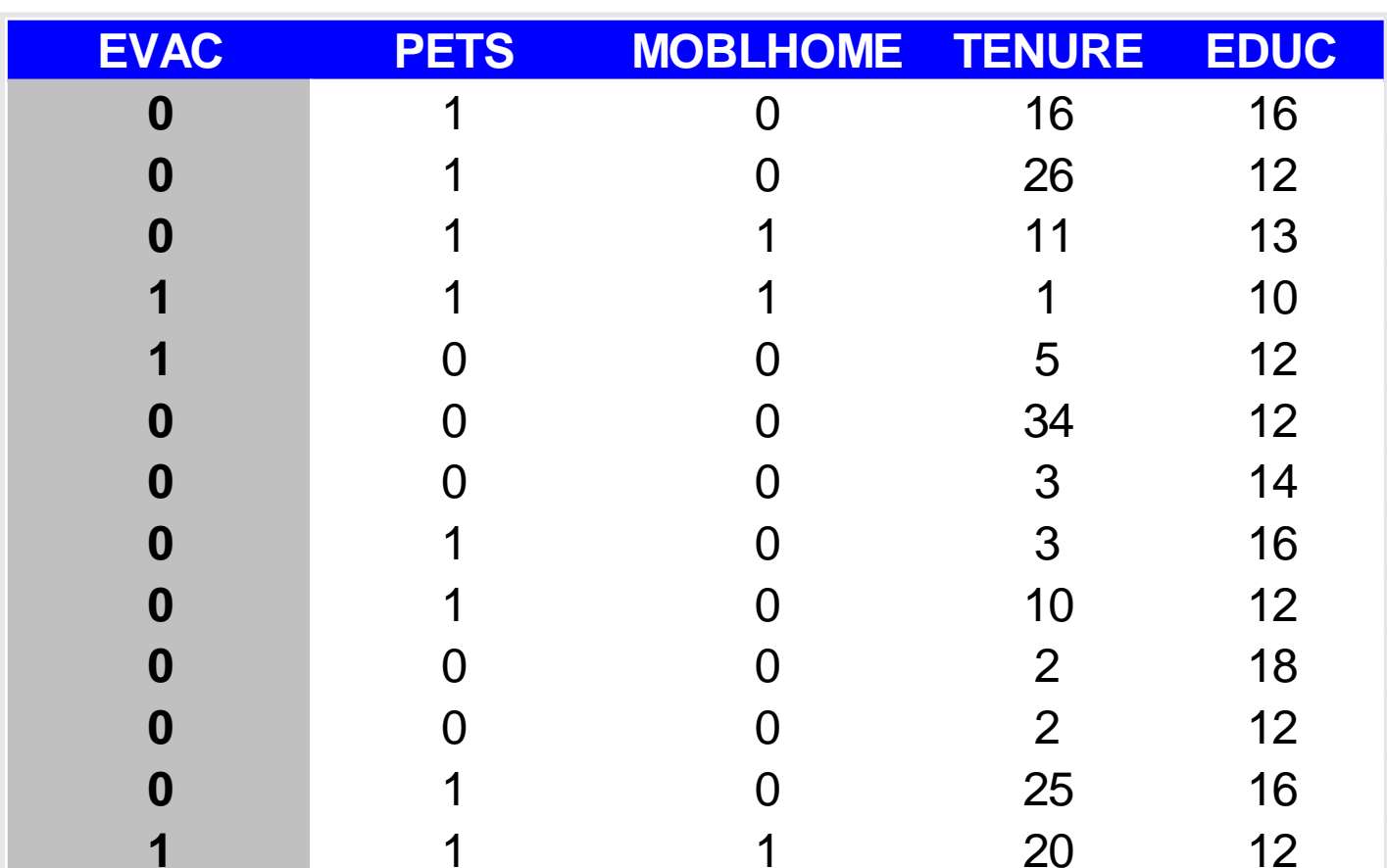

## **ท าไมเราไม่ใช้แบบจ าลอง Linear regression ?**

- ตามปกติจะใช้สมการถดถอยเชิงเส้น และประมาณค่าพารามิเตอร์ในแบบจำลอง โดยใช้ OLS
- $\bullet$  แต่การประมาณแบบจำลองที่ y\*=  $(0,1)$

$$
y^* = x\beta + e
$$

- จะท าให้เกิดปัญหาดังต่อไปนี้
	- ค่าความแปรปรวนของ error ไม่นิ่ง -> เกิดปัญหา Heteroskedasticity
	- Error มีค่าเฉลี่ยไม่เท่ากับ 0 และไม่มีการแจกแจงแบบปกติ
	- ค่า Y ที่พยากรณ์จะไม่มีค่าอยู่ระหว่าง 0 ถึง 1 ซึ่งไม่ตรงกับความเป็นจริง
	- $\bullet$  Guass Markov assumption ไม่เป็นจริงในหลายๆข้อ ทำให้การประมาณด้วย OLS ได้ผลที่ Bias

**Comparing Linear Regression and Binary Regression Models**

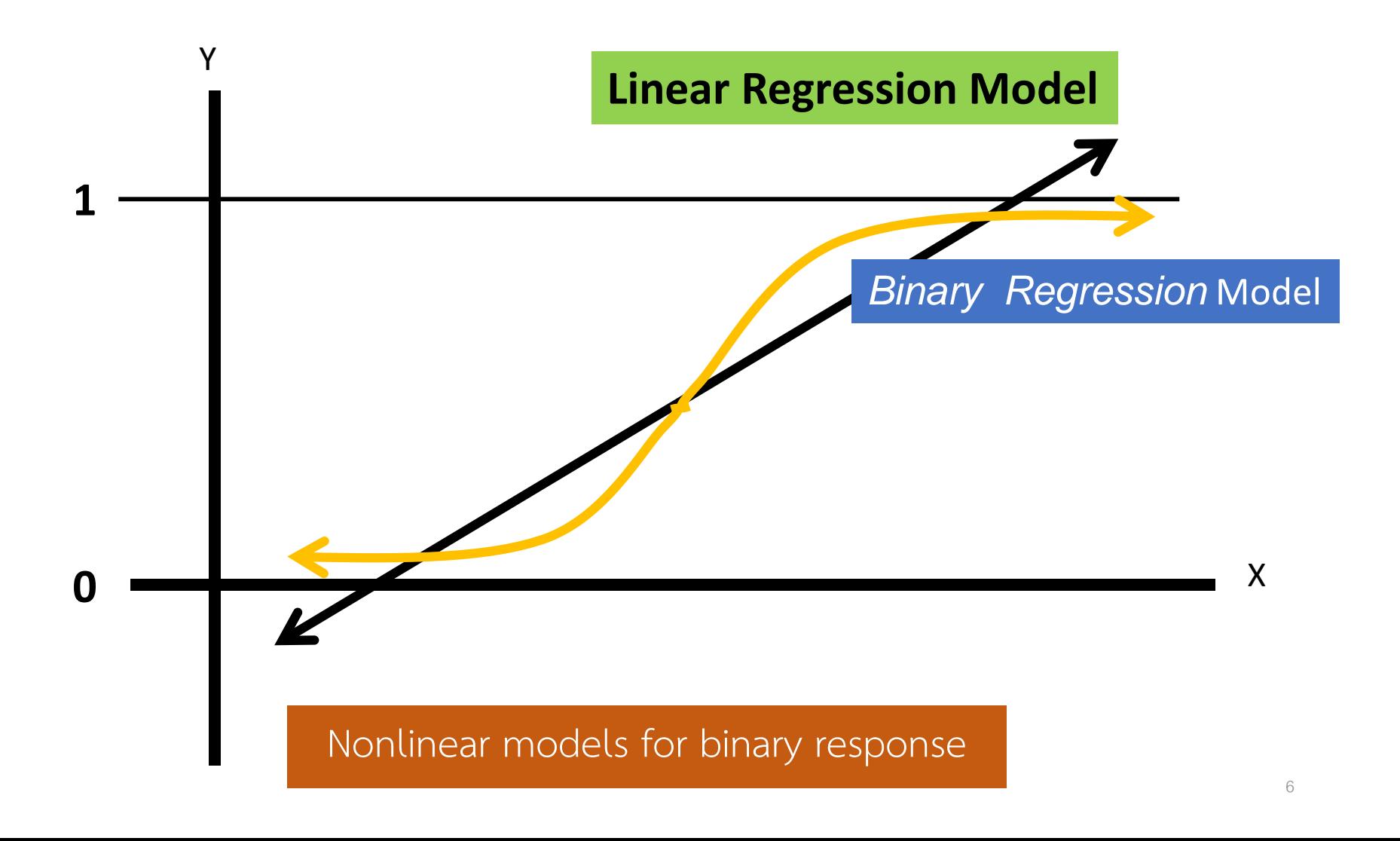

## **Logit and Probit models for Binary choice Model**

- $\bullet$  ปัจจุบันแบบจำลอง Binary choice regression มี 2 แบบจำลอง คือ
- 1) Logit regression

2) Probit regression

 $P(y = 1 | x) = G(\beta_0 + \beta_1 x_1 + \ldots + \beta_k x_k) = G(x\beta)$ ความน่าจะเป็นสะสม (cumulative ความน่าจะเป็นที่ distribution function : CDF) ซึ่งเป็นฟังก์ชันที่ ท าให้สมการอยู่ในช่วง 0-1 นั่นเองท าให้เรา  $Y=1$ สามารถประมาณค่า Yที่อยู่ในช่วง 0-1

#### $0 < G(z) < 1$

## **Logit and Probit distribution**

• Cumulative Distribution Function : CDF ของ Logit และ Probit

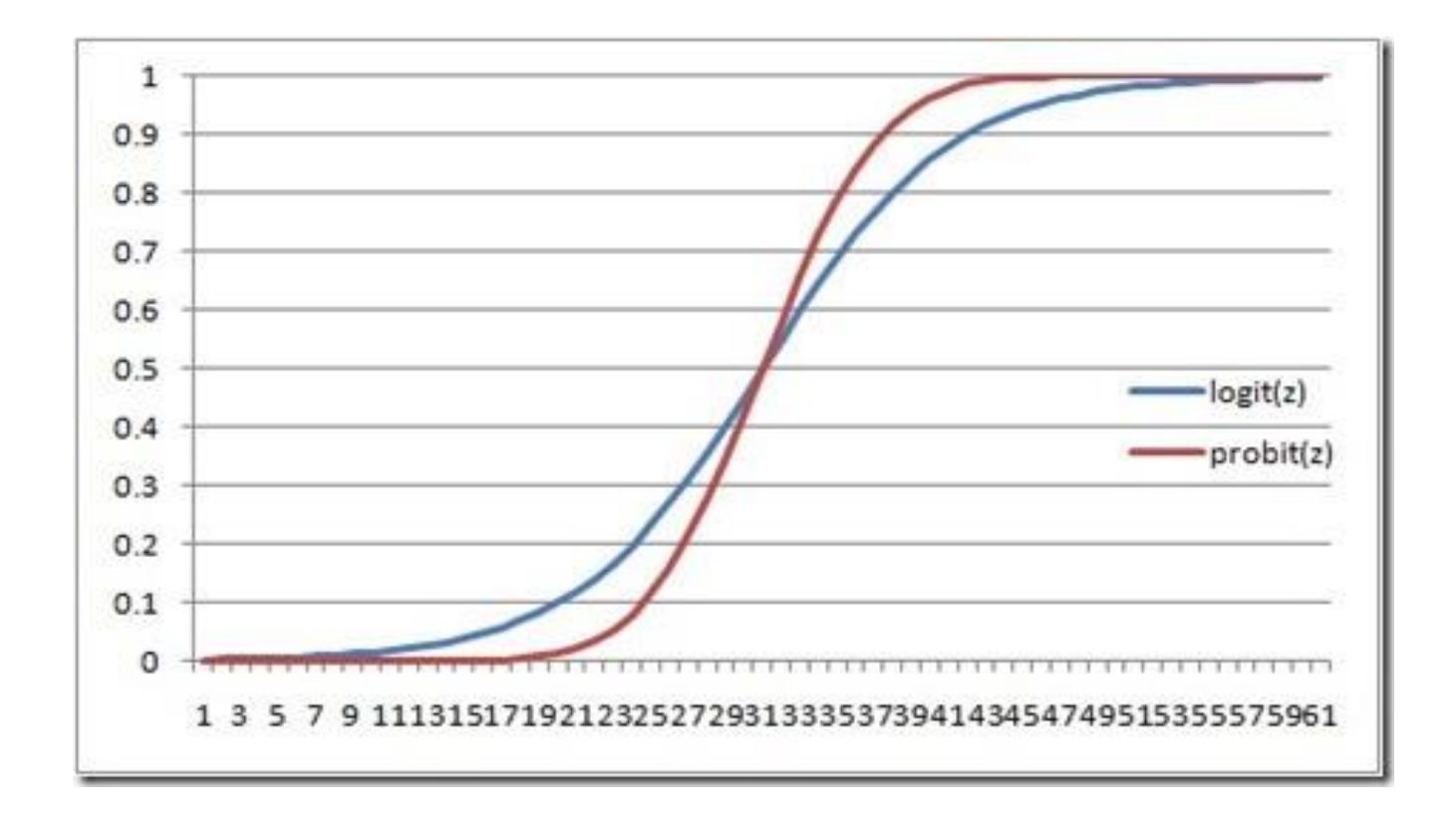

### **Logit and Probit Models for Binary Response**

• Cumulative Distribution Function : CDF ของ Logit และ Probit

Problem: 
$$
G(z) = \Phi(z) = \int_{-\infty}^{z} \phi(v) dv
$$
 (normal distribution)  
\n $\underline{\text{Logit}}: G(z) = \Lambda(z) = \exp(z) / [1 + \exp(z)]$  (logistic function)  
\nwhereas  $z = x\beta$ 

 $\bullet$  ดังนั้นสมการแบบจำลอง Logit และ Probit

$$
y^* = x\beta + e \quad \text{and} \quad y = 1 \left[ y^* > 0 \right]
$$

$$
\Rightarrow P(y=1|\mathbf{x}) = P(y^* > 0|\mathbf{x})
$$
  
=  $P(e > -x\beta) = 1 - G(-x\beta) = G(x\beta)$ 

### เพิ่มเติม:

logistic และ normal distribution ท าให้เราสมารถสร้างสมการ probability ได้ ซึ่งเป็นทางเดียวที่ทำให้ Y อยู่ในช่วง 0-1

ถ้า 
$$
\beta
$$
 X =0, ดังนั้น p = .50

- $\;\;\;\;\;$ ยิ่งค่า  $\;\;\beta\!\times$  สูงขึ้น, p จะเข้าใกล้ 1 มากขึ้น
- $\blacksquare$  ยิ่งค่า  $\mathop{\beta\times}$  ต่ำขึ้น, p จะเข้าใกล้ 0 มากขึ้น

## **การประมาณ**

- เนื่องจาก ข้อสมมุติของ Gauss Markov ไม่เป็นจริงในหลายๆข้อ ดังนั้นการ<br> ประมาณ โดย OLS จะผิดดั้งนั้นในการประมาณแบบจำลอง Probit และ Logit จึงต้องใช้การประมาณแบบอื่นซึ่งก็คือ Maximum Likelihood Estimation (MLE)
- โดยที่ likelihood function (L) คือค่าฟังก์ชั่นความน่าจะเป็นที่ค่าตัวแปร  $\mathbf Y$ จะเข้าใกล้ค่าจริงหรือเหมือนกับตัวแปร Y ที่เป็นกลุ่มตัวอย่างของเรา $(p_1, p_2, p_3)$  $\ldots$ ,  $p_n$ ), เช่น ถ้า คนที่แรกตอบ Y $_1=0$  , คนที่สองตอบ Y $_2=1$  ดังนั้น  $p_1$  คือ ความน่าจะเป็นที่คนแรกตอบ $Y_1 = 0$  และ  $p_2$ , คือคนที่สองตอบ  $Y_2 = 1$ นั่นเอง ซึ่งปกติเราจะเก็บข้อมูล N ตัวอย่าง ดังนั้น function likelihood คือ L = Prob  $(p_1 * p_2 * * * p_n)$
- นั่นเอง เพราะค่าที่ L สูงสุดคือค่าความน่าจะเป็นที่เราจะพยาการณ์ค่า Y ถูกต้องที่สุด

· Maximum likelihood estimation ของแบบจำลอง Logit และ Probit

$$
f(y_i|x_i;\beta) = \boxed{[G(\mathbf{x}_i\beta)]^{y_i} \left[1 - G(\mathbf{x}_i\beta)\right]^{1-y_i}}
$$
ความน่าจะเป็นของคนที่ตอน  $\frac{y_i}{y_i}$  20. โดยที่การตอนนั้นขึ้นอยู่กับ ปัจจัย x ต่างๆในแบบจำลอง นั้นขึ้นอยู่กับ ปัจจัย x ต่างๆในแบบจำลอง นั้นขึ้นอยู่กับปัจจัย x ต่างๆในแบบจำลอง

• ดังนั้นเราสามารถสร้างสมการ log-likelihood ได้ดังนี้
$$
\log L(\boldsymbol{\beta}) = \log \left( \prod_{i=1}^{n} f(y_i | \mathbf{x}_i; \boldsymbol{\beta}) \right) = \sum_{i=1}^{n} \log f(y_i | \mathbf{x}_i; \boldsymbol{\beta})
$$

$$
\widehat{\beta} = \max \sum_{i=1}^{n} \log L_i(\beta) \qquad \Longleftarrow
$$

**Maximum likelihood estimates**

## **การประมาณ**

$$
\hat{\beta} = \max \sum_{i=1}^{n} \log L_i(\beta)
$$
  
\n
$$
\log L(\beta) = \log \left( \prod_{i=1}^{n} f(y_i | \mathbf{x}_i; \beta) \right) = \sum_{i=1}^{n} \log f(y_i | \mathbf{x}_i; \beta)
$$
  
\n**FOC**

$$
\frac{\partial \log L(\beta)}{\partial \beta} = 0
$$

**SOC**  $\frac{\partial \text{log}L(\beta)}{\partial \beta} < 0$ 

## **ตัวอย่างผล (STATA)**

#### $b\nu ap_i$  is black voting age population

### black elected<sub>i</sub> =  $\beta_0 + \beta_1 b v a p_i + e_i$

. probit black byap

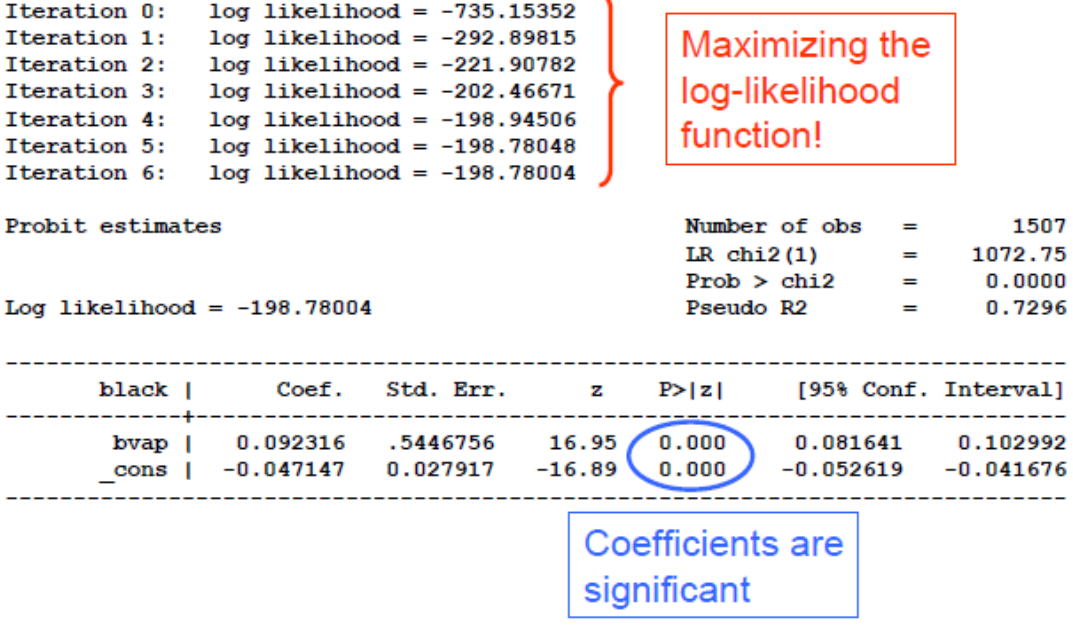

## **Interpretation (การแปลผล)**

โดยปกติการแปลผลสมการ linear regression คือ ถ้าเราจะแปลผลจากค่า  $\widehat{\beta}$  ซึ่งก็คือถ้า x เปลี่ยนไป 1 หน่วย Y จะเปลี่ยนแปลงไปเท่ากับ  $\widehat{\beta}$  .

$$
y_i = \beta_0 + \beta_1 x_i + \epsilon
$$

$$
\frac{\partial y}{\partial x} = \widehat{\beta}
$$

แต่ในแบบจำลอง probit หรือ logit

 $y_i = G(\beta_0 + \beta_1 x_i)$ 

 $\frac{\partial y}{\partial x} = \widehat{\beta} G(x\beta)$ 

เราจะแปลผลว่า ถ้า x เปลี่ยนไป 1 หน่วย Pr(Y=1) จะเปลี่ยนแปลงไปเท่ากับ  $\widehat{\beta}$  .

แต่อย่างไรก็ตามการแปลผลแบบนี้ยังมีข้อบกพร่องอยู่ เนื่องจากเป็นการแปลผลที่คงที่ตลอดไป กล่าวคือ ถ้า x เปลี่ยนไป -1 หน่วย Pr(Y=1) จะเปลี่ยนแปลงไปเท่ากับ  $\widehat{\beta}$  ตลอด ซึ่งไม่จริงสำหรับ แบบจำลอง logit และ probit ซึ่งทั้งสอง ำำลองนี้มีการแปลผลที่จะไม่คงที่ 15

## **ปัญหาของการแปลผลแบบเดิม**

**ตัวอย่างเช่น** การเพิ่มขึ้นของสัดส่วน BVAP จาก 0.2 <sup>ๆ</sup>ป 0.3 (20%→30%) มีผลทำให้ความน่าจะเป็นที่คนดำจะได้รับ เลือกตั้งเพิ่มขึ้น ไม่มาก (Black Elected)

 $\mathfrak u$ ต่ การเพิ่มขึ้นของสัดส่วน BVAP จาก 0.5  $\mathord!\!\;1$ ป  $0.6$  (50% →60%) มีผลทำให้ความน่าจะเป็นที่ คนคำจะ ได้รับเลือกตั้งเพิ่มขึ้นอย่างมาก

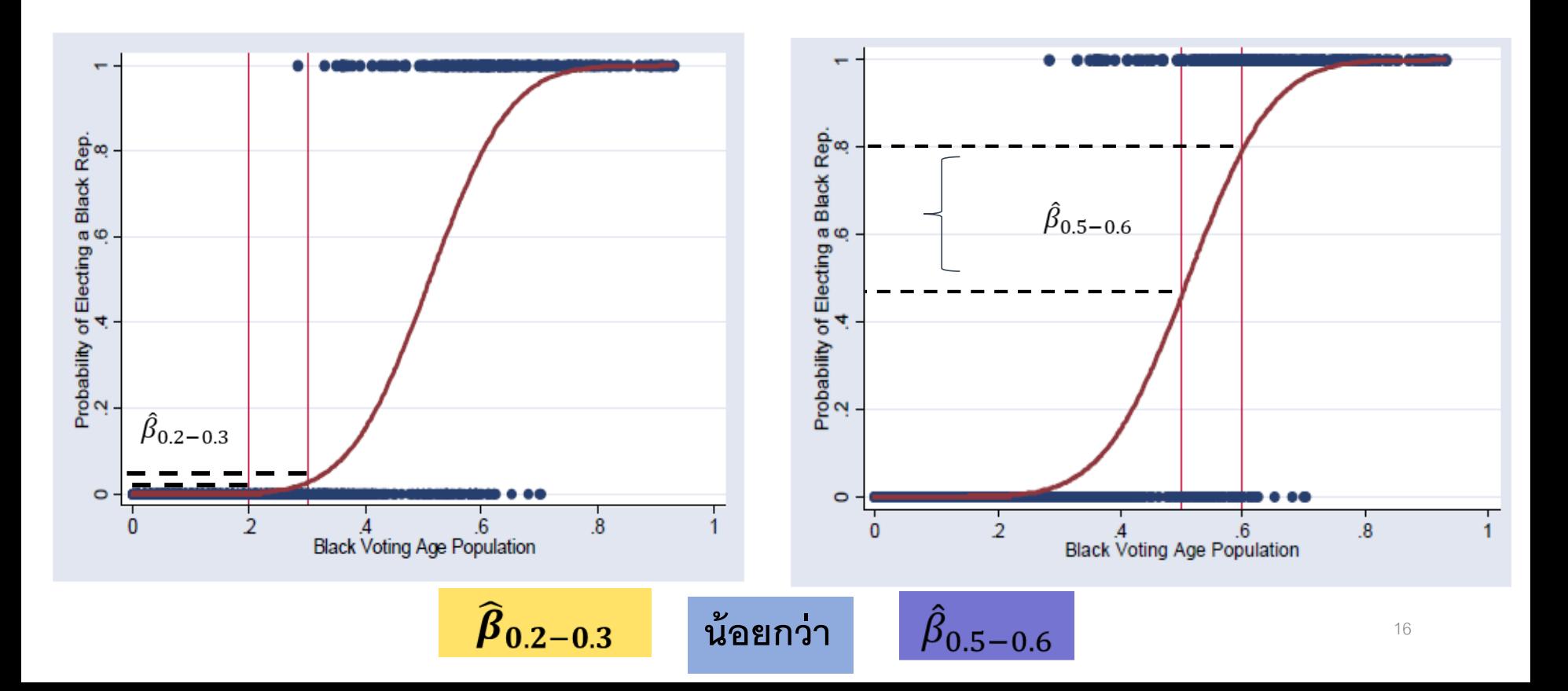

# **เราจะแก้ไขปัญหานี้อย่างไร: Marginal Effects**

ี ดังนั้นค่า  $\hat{\beta}$  ที่ของแบบจำลอง ${\bf Problem}$  และ  ${\bf Logit}$  นั้นมีลักษณะเป็น  ${\bf partial}$  effects ดังนั้นเรา จะแปลอย่างไรดีถ้า  $\hat{\beta}$  ไม่คงที่แบบนี้ คำตอบคือ เราต้องใช้ผลเฉลี่ยของ $\hat{\beta}$  ในแต่ละช่วงนั่นเอง ซึ่งสามารถ ทำได้  $2$  วิธีด้วยกัน

#### **Partial effects at the average:**

$$
\widehat{PEA}_j = g(\bar{x}\hat{\beta})\hat{\beta}_j \quad \longleftarrow
$$

**Average partial effects:** 

$$
\widehat{APE}_j = n^{-1} \sum_{i=1}^n g(\mathbf{x}_i \hat{\boldsymbol{\beta}}) \widehat{\beta}_j \leftarrow
$$

แปลงตัวแปร x ให้อยู่ในค่าเฉลี่ย x (<mark>ในกรณีจะมีปัญหาเมื่อตัว</mark> <mark>แปร x มีค่าเป็น 1 และ 0 เพราะค่าเฉลี่ยจะเป็นอยู่ระหว่าง 0-1</mark> <mark>เสมอซึ่งค่อนข้างจะไม่สะท้อนค่าที่แท้จริงของตัวแปร</mark>)

ในกรณีนี้คือหาค่าเฉลี่ยของ partial effects ทั้งหมด เลยนั่นเอง (แบบนี้ดีกว่าและได้รับความนิยมมากกว่า)

ี เราจะเรียกวิธีการเหล่านี้ว่าการทำ Marginal effect นั้นเอง เพื่อที่จะสามารถแปล ผลแบบจำลอง Logit และ Probit ได้

# Marginal effect (continuous data)

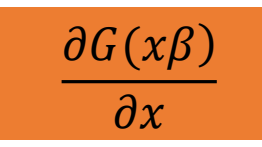

## **Multivariate test**

- Hypothesis testing (สำหรับ maximum likelihood estimation)
	- t-tests and confidence intervals ก็สามารถได้ในกรณี univariate test
	- แต่ในกรณีของ multivariate hypotheses test จะใช้วิธีอื่นๆ เช่น
		- Lagrange multiplier or score test
		- Wald test
		- Likelihood ratio test (คล้ายกับการทำ F-test)

$$
LR = 2(\log L_{ur} - \log L_r) \sim \chi_q^2
$$

Chi-square distribution with q degrees of freedom

$$
H_0: \beta_3 = 0, \beta_4 = 0, \beta_5 = 0 \implies \boxed{\mathsf{Lr}}
$$

 $Lur$  $H_1: H_0$  is not true  $\implies$ 

- Goodness-of-fit measures for Logit and Probit models
	- Percent correctly predicted

$$
\tilde{y}_i = \left\{ \begin{array}{ll} 1 & \text{if } G(\mathbf{x}_i \hat{\boldsymbol{\beta}}) \geq .5 \\ 0 & \text{otherwise} \end{array} \right.
$$

- •Pseudo R-squared  $\tilde{R}^2 = 1 - \log L_{\nu r} / \log L_0$
- Correlation based measures

 $Corr(y_i, \tilde{y}_i), Corr(y_i, G(\mathbf{x}_i \hat{\boldsymbol{\beta}}))$ 

Individual i's outcome is predicted as one if the probability for this event is larger than .5, then percentage of correctly predicted  $y = 1$ and  $y = 0$  is counted

> Compare maximized log-likelihood of the model with that of a model that only contains a constant (and no explanatory variables)

Look at correlation (or squared correlation) between predictions or predicted prob. and true values

เนื่องจากเราใช้เครื่องมือ Maximum Likelihood ดังนั้นเราต้องทำการทดสอบสถิติที่ใช้ Likelihood

### *การทดสอบสมมติฐาน*

ผู้วิจัยสามารถทดสอบแบบจำลองโลจิทและโพรบิตได้ว่าแบบจำลองที่ประมาณได้ นั้นสามารถอธิบายพฤติกรรมได้อย่างมีนัยสำคัญหรือไม่ โดยพิจารณาจากค่า Likelihood ratio statistic ซึ่งมีค่าเป็นสองเท่าของส่วนต่างของค่า log-likelihoods ดังนี้

 $LR = 2(L_{\text{ur}} - L_{\text{r}})$ 

เมื่อกำหนดให้  $\rm L_{nr}$  คือค่า log-likelihood เมื่อแบบจำลองไม่มีข้อจำกัด (Unrestricted Model) และ  $\boldsymbol{\mathrm{L}_r}$  คือค่า log-likelihood เมื่อแบบจำลองมีข้อจำกัด (Restricted Model) เนื่องจาก  $\rm L_{ur} - \rm L_r$  เสมอ ดังนั้นค่า Likelihood ratio statistic จึง จะมีค่าเป็นบวกเสมอ

LR มีการกระจายแบบไคสแควร์(Chi-square distribution) ภายใต้ข้อสมมติฐาน หลัก  $\rm H_{0}$  ที่ว่าแบบจำลองไม่สามารถอธิบายพฤติกรรมของตัวแปรตามได้ ดังนั้นเมื่อ ต้องการทดสอบว่าแบบจ าลองสามารถอธิบายพฤติกรรมของตัวแปรตามได้หรือไม่ ผู้วิจัยจึงต้องพิจารณาจากค่า LR ถ้าสมการมีตัวแปรอิสระ q ตัว (ไม่นับค่าคงที่) ค่า LR จะมีการกระจายแบบไคสแควร์ที่มี degree of freedom (Df) เท่ากับ q ถ้าค่าสถิติ LR มีนัยสำคัญ ณ ระดับ 5 % แสดงว่าผู้วิจัยสามารถปฏิเสธข้อสมมติฐานหลัก (H<sub>0</sub>) และ ยอมรับว่าแบบจำลองสามารถอธิบายพฤติกรรมของตัวแปรตามได้ โดยปรกติแล้ว โปรแกรมคอมพิวเตอร์ที่เกี่ยวข้องกับเศรษฐมิติจะคำนวณค่า LR และ p-value ทุกครั้ง เมื่อมีการประมาณสมการโลจิทและโพรบิต

### *การแปรผลของค่าที่ประมาณได้จากแบบจ าลองโลจิทและโพรบิต*

โปรแกรมคอมพิวเตอร์จะคำนวณค่าสัมประสิทธ์ ค่า standard error ของสัมประสิทธ์ และค่าของฟังก์ชัน Log-likelihood ค่าสัมประสิทธ์จะเป็นค่า บอกทิศทางของผลกระทบของตัวแปรอิสระนั้นๆ (X) ที่มีต่อโอกาสในการเกิด เหตุการณ์ (Y) ถ้าค่าสัมประสิทธ์เป็นบวกหมายความว่าตัวแปรอิสระนั้นทำให้ โอกาสที่จะเกิดเหตุการณ์ ดังกล่าวเพิ่มขึ้น ตรงกันข้ามถ้าค่าสัมประสิทธ์เป็นลบ หมายความว่าตัวแปรอิสระนั้นท าให้โอกาสที่จะเกิดเหตุการณ์ดังกล่าวลดลง ค่า standard error ของสัมประสิทธ์ จะเป็นตัวกำหนดค่านัยสำคัญทางสถิติ ของตัวแปร  $\boldsymbol{\mathrm{X_j}}$  แต่ละตัว ซึ่งระดับนัยสำคัญจะบอกได้ว่าผู้วิจัยจะสามารถ ปฏิเสธสมมติฐานหลัก ( ${\rm H}_{\mathbf{0}}$ ) ที่ว่าค่าสัมประสิทธ์ของ  ${\bf x_{j}}$  เท่ากับศูนย์  $(H_0: \beta_1 = 0)$  ได้หรือไม่

ความสามารถของแบบจ าลองที่ประมาณได้ในการที่จะพยากรณ์ค่าความน่าจะเป็น ของกลุ่มตัวอย่างหรือที่เรียกว่า Goodness-of-fit นั้นคือเปอร์เซ็นต์ที่แบบจำลองจะพยากรณ์ ได้ถูกต้องสามารถคำนวณได้ดังนี้ หากพบว่าค่าพยากรณ์ G $(\widehat{\beta}_{0} + \mathrm{X}_{\mathrm{i}} \widehat{\beta}) > 0.5$  ค่าประมาณ โอกาสในการเกิดเหตุการณ์ Y=1 และหากพบว่าค่าพยากรณ์  ${\mathrm G}(\widehat{\mathrm{\beta}}_{0}+{\mathrm X}_{\mathrm i} \widehat{\mathrm{\beta}})\le 0.5$ ค่าประมาณโอกาสในการเกิดเหตุการณ์ Y=0 เปอร์เซ็นต์ที่แบบจำลองพยากรณ์เท่ากับค่าจริง จะหมายถึงแบบจำลองพยากรณ์ถูกต้อง นั่นคือพยากรณ์ว่า Y=0 เมื่อไม่มีเหตุการณ์ Y และ พยากรณ์ว่า Y=1 เมื่อมีเหตุการณ์ Y เกิดขึ้น แต่การคิดเปอร์เซ็นต์รวมก็อาจจะนำไปสู่ข้อสรุป ที่ไม่ถูกต้องได้ เช่น หากมีตัวอย่างทั้งหมด 100 คน โดยกลุ่มตัวอย่างที่มี Y=1 มีจำนวน 10 คน และโดยกลุ่มตัวอย่างที่มี Y=0 มีจำนวน 90 คน ถึงแม้ว่าแบบจำลองจะพยากรณ์ Y=0 สำหรับกลุ่มตัวอย่างทั้ง 100 คน เปอร์เซ็นต์ ความแม่นยำของแบบจำลองเท่ากับ 90 % ทั้ง ๆ ที่แบบจำลองพยากรณ์กลุ่มตัวอย่างที่มีค่า Y=1 ไม่ถูกต้องเลย ดังนั้นการแสดงความแม่นยำจึง ควรแยกกันระหว่างสองผลลัพธ์ดังแสดงในตารางต่อไปนี้

## ี ตารางที่ 8.2 ตัวอย่างการรายงานความแม่นยำของตัวอย่างแบบจำลอง

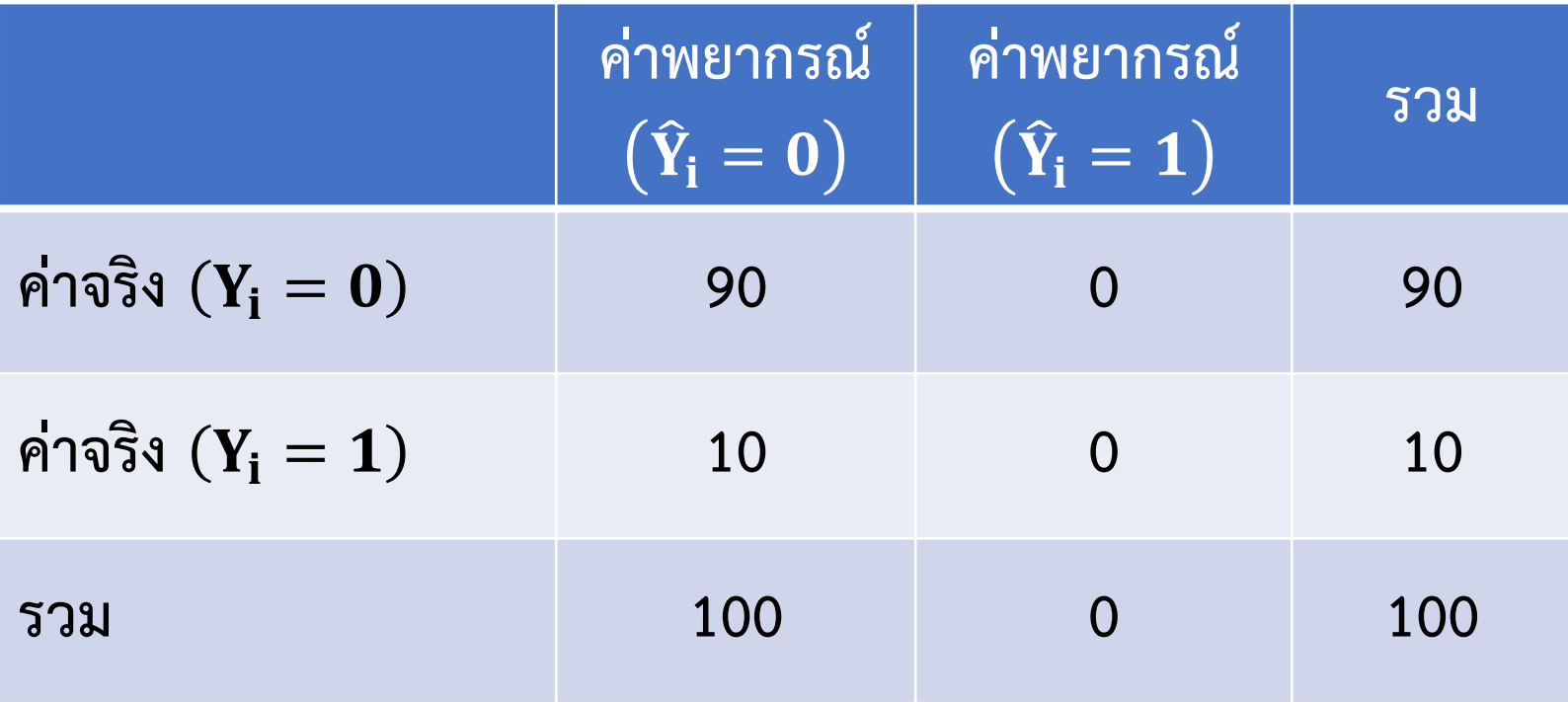

McFadden (1974) ได้เสนอให้มีการใช้ Pseudo R-squared เพื่อพิจารณาแบบจำลอง โดยค่า Pseudo R-squared จะมีความหมายคล้ายกับค่า R-squared ในการประมาณ สมการถดถอยเชิงเส้น (Linear Regression) คำนวณได้จาก  $1 - L_{\rm ur}/L_0$  กำหนดให้  $L_{\rm ur}$  คือ ค่า log-likelihood เมื่อแบบจำลองไม่มีข้อจำกัด (Unrestricted Model) และ  $L_0$  คือค่า log-likelihood เมื่อแบบจำลองมีเพียงค่าคงที่ (Intercept) เพียงอย่างเดียว ถ้าแบบจำลองไม่ สามารถอธิบายเหตุการณ์ได้  $L_{\rm ur}/L_0 = 1$  ทำให้ Pseudo R-squared เท่ากับ 0 ตรงกัน ข้ามถ้า  $L_{\text{ur}} = 0$  ค่า Pseudo R-squared เท่ากับ 1 หมายความว่าแบบจำลองสามารถ อธิบายเหตุการณ์ได้ดีมาก ∗ สมมติให้ต้องการประมาณแหล่งผลิตรถยนต์ (Y=1 เมื่อเป็นรถยนต์ต่างประเทศ,Y=0 เมื่อ ้ เป็นรถยนต์ผลิตในประเทศ) จากลักษณะการใช้พลังงานต่อระยะทาง (mpg) น้ำหนักรถยนต์

(weight) และอัตราเกียร์ (gear\_ratio)

--------------------------------------------------

<sup>\*</sup>ศูนย์เป็นค่าสูงสุดของ Log-likelihood ratio แต่ในความเป็นจริงค่า  $\tt L_{ur}$ ไม่สามารถเป็นศูนย์ได้ในแบบจำลองโลจิทหรือโพรบิต

### ์ ตัวอย่างการแสดงผลของการประมาณแบบจำลองโลจิท

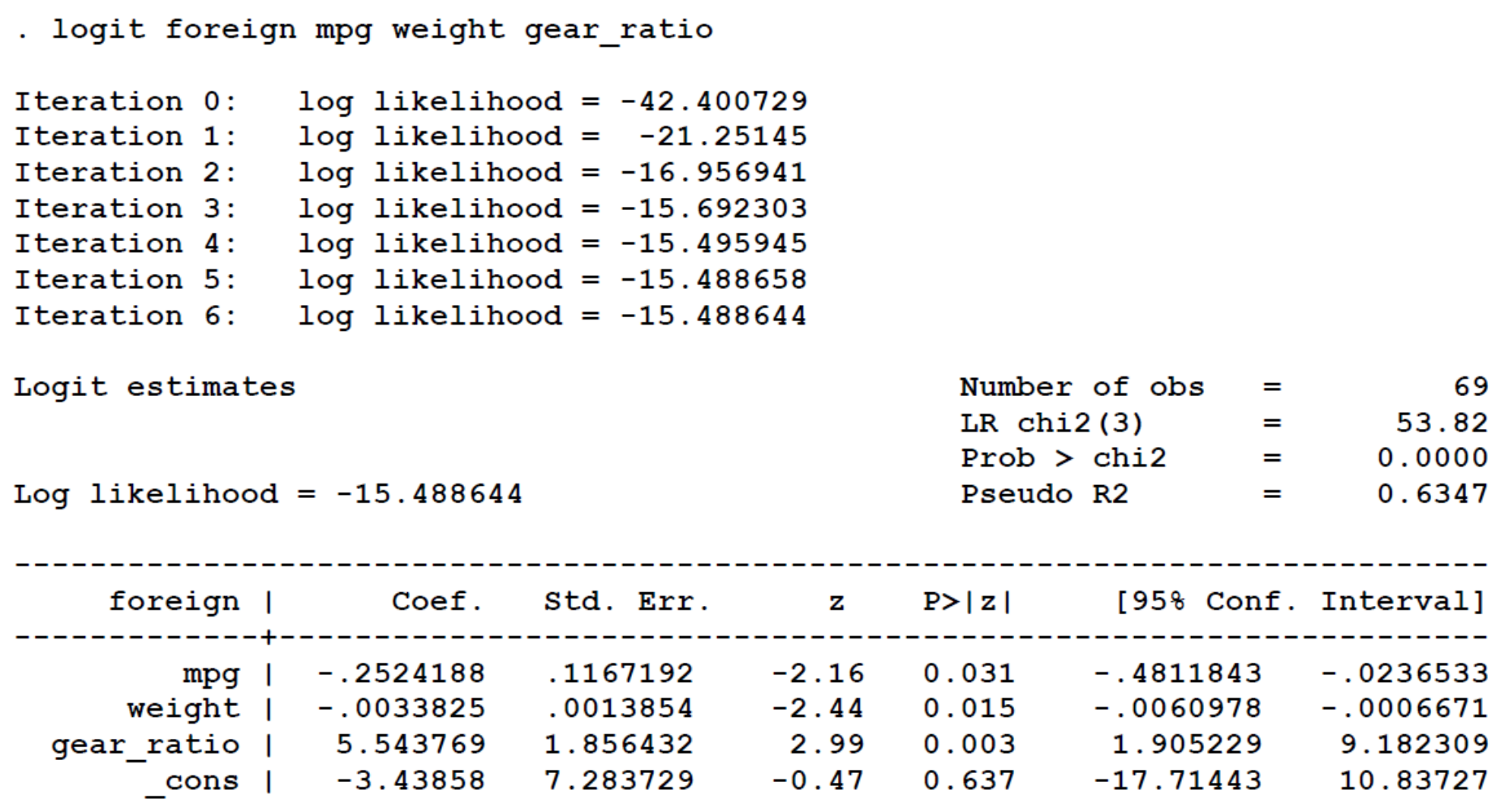

ตัวอย่างจากคู่มือ STATA 8.0

### **ตัวอย่างการแสดงผลของการประมาณแบบจ าลองโพรบิต**

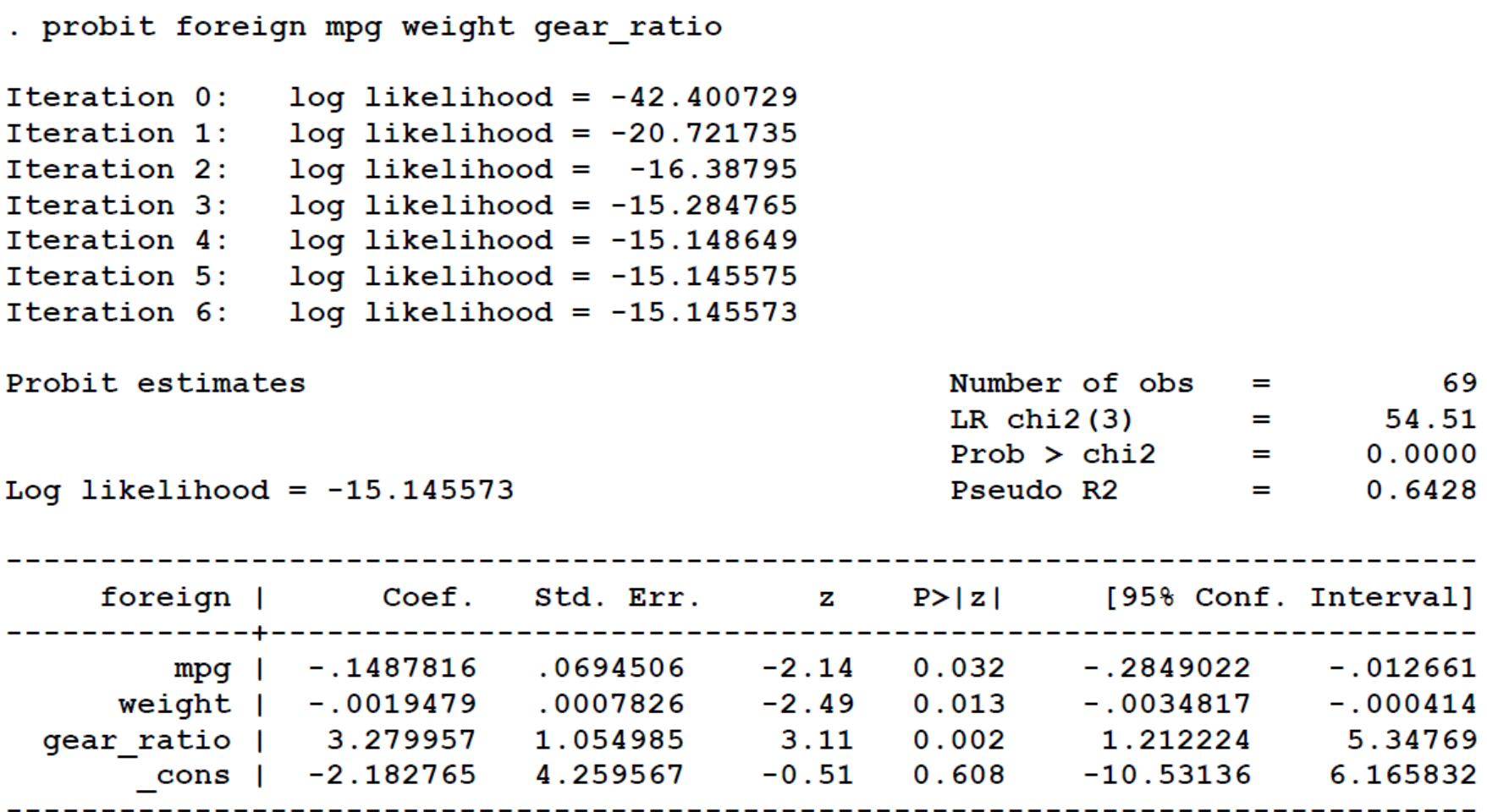

note: 1 failure and 0 successes completely determined.

## **ตัวอย่างและการเปรียบเทียบผลการประมาณจาก แบบจ าลองต่างๆ**

### ตัวอย่าง: Married women's labor force participation

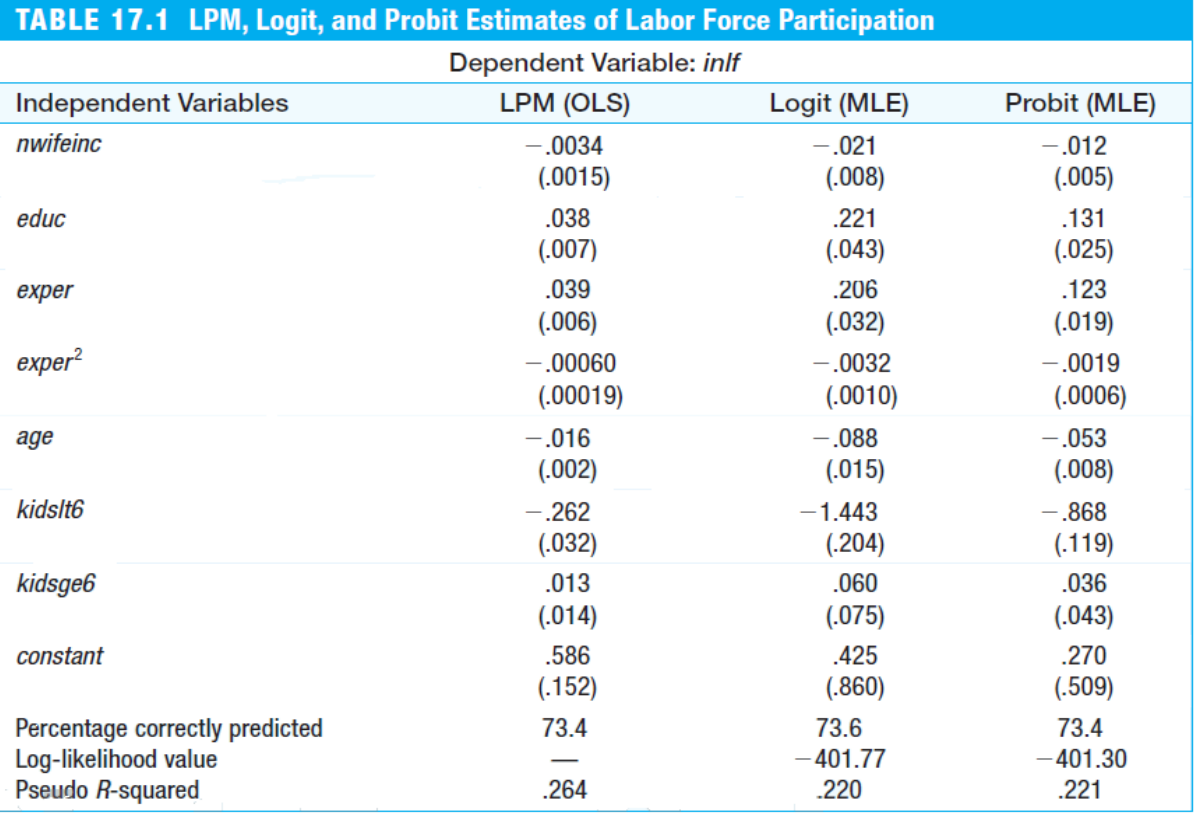

จะเห็นว่าผลการ ประมาณแตกต่างกัน อย่างมากและเราจะ เลือกแบบจำลองใด หรือเชื้อแบบจำลอง ใด?

© Cengage Learning, 2016

LPM = linear Probability model or linear regression model

# Logit and Probit Models in R

- **ใช้ Package 'mfx' ในการหา Marginal Effects และ Odds Ratios**
- **ตัวอย่างข้อมูลที่ใช้**

ศึกษาผลของปัจจัยดังต่อไปนี้ที่มีต่อการตัดสินใจเข้าศึกษาต่อในระดับ บัณฑิตศึกษา ประกอบด้วย

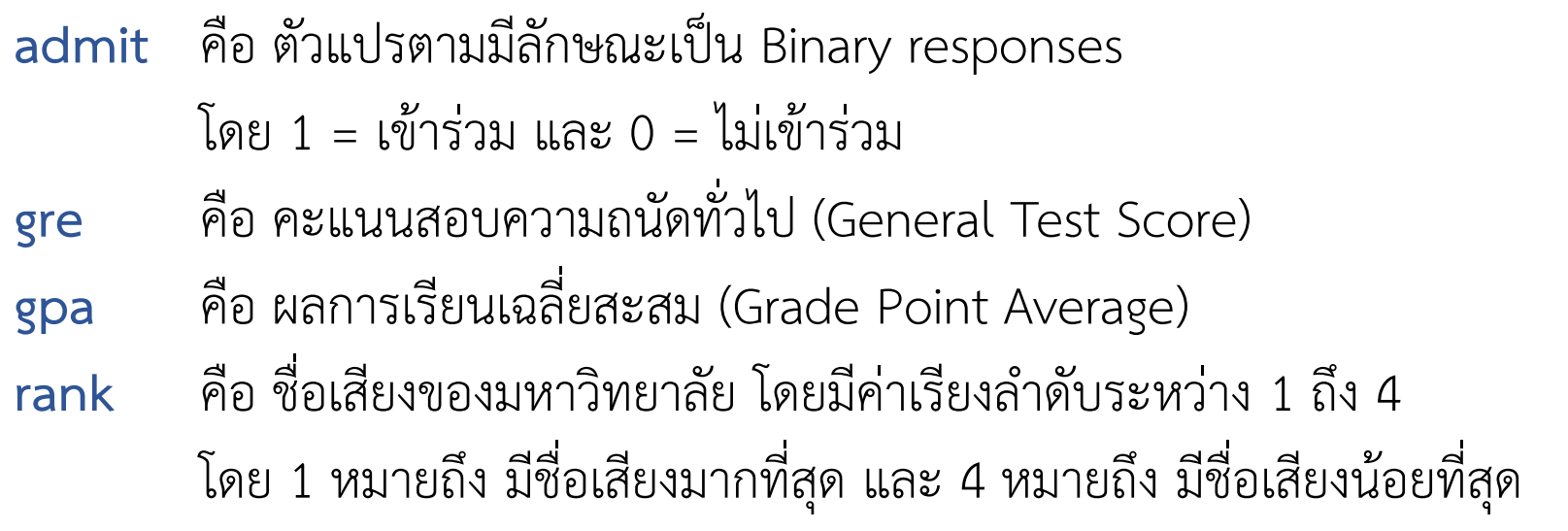

- Install package และเรียก Library (mfx)
- นำเข้าข้อมูลโดย

data <-read.csv("https://stats.idre.ucla.edu/stat/data/binary.csv")

- $\bullet$  กำหนดให้แบบจำลอง คือ admit = gpa + gre + rank
- ในการประมาณ Logit model ใช้ฟังก์ชัน glm (generalized linear model)  $m1=glm(admit \sim gpa+gre+rank, family=binomial(link = "logit"))$ summary(m1)

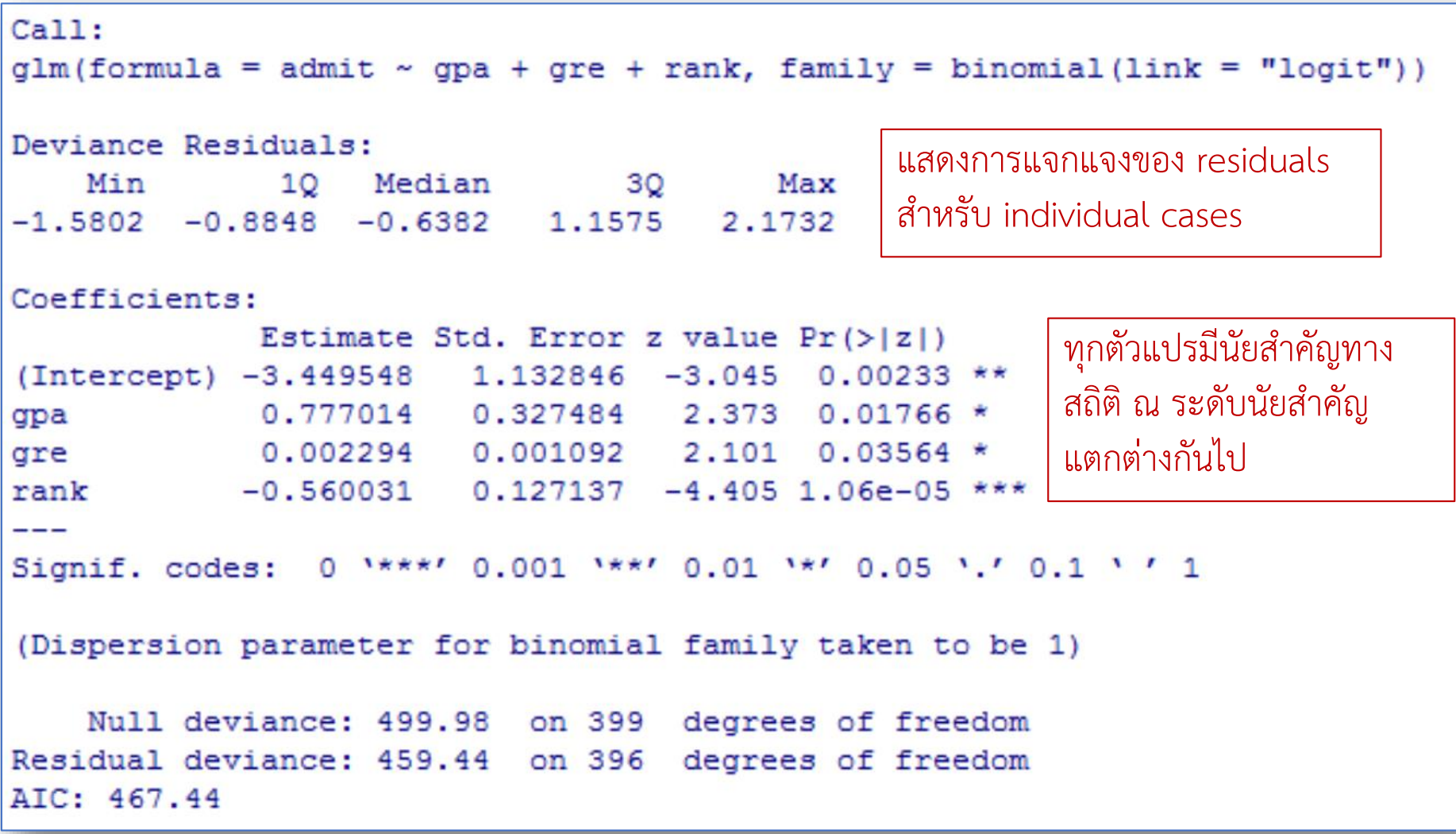

**ค าถามคือ เราจะแปลผลจากตารางนี้เลยหรือไม่ ?**

- ค าตอบ คือ *ไม่* เนื่องจากค่าเบต้าที่ประมาณได้มีค่าไม่คงที่ในแต่ละช่วง ดังนั้น ต้องใช้ผลเฉลี่ยของเบต้าในแต่ละช่วง
- แนวทางแก้ไข 2 วิธี
- 1. Odd ratio

logitor(formula=admit~gpa+gre+rank, data=data)

2. Marginal effect

logitmfx(formula=admit~gpa+gre+rank, data=data)

# Odds ratio

• **Odds ratio (OR) หรือ Exp(B) หรือ e B**

### **การแปลผล**

- **ถ้าค่า Odds ratio = 1** แสดงว่าการเปลี่ยนแปลงของ X ไม่มีผลต่อ y
- **ถ้าค่า Odds ratio >1** แสดงว่าเมื่อ X เพิ่มขึ้น ท าให้โอกาสของการเกิด เหตุการณ์เพิ่มขึ้น (ค่าสัมประสิทธิ์ถดถอย จะมีค่าเป็นบวก) แปลผลได้ว่า เมื่อ x เปลี่ยนไป 1 หน่วย โอกาสที่จะเกิดเหตุการณ์ที่สนใจ จะเพิ่มขึ้น ........ เท่า เมื่อเทียบกับค่าเดิมของ x
- **ถ้าค่า Odds ratio <1** แสดงว่าเมื่อ X เพิ่มขึ้น ท าให้โอกาสของการเกิด เหตุการณ์ลดลง (ค่าสัมประสิทธิ์ถดถอย จะมีค่าเป็นลบ)

แปลผลได้ว่า เมื่อ X เปลี่ยนไป 1 หน่วย โอกาสที่จะเกิดเหตุการณ์ที่สนใจ จะลดลง ......... เท่า เมื่อเทียบกับค่าเดิมของ x

```
Call:logitor(formula = admit \sim gpa + gre + rank, data = data)Odds Ratio:
    OddsRatio Std. Err. z P>|z|
gpa 2.1749672 0.7122667 2.3727 0.01766 *
gre 1.0022966 0.0010943 2.1010 0.03564 *
rank 0.5711911 0.0726195 -4.4049 1.058e-05 ***
Signif. codes: 0 '***' 0.001 '**' 0.01 '*' 0.05 '.' 0.1 ' ' 1
УI
```
**Gpa = 2.17 ซึ่ง > 1 หมายถึง เมื่อ x เปลี่ยนไป 1 หน่วย ค่า odds หรือโอกาสที่จะเกิด เหตุการณ์ จะเพิ่มขึ้น 2.17 เท่าเมื่อเทียบกับค่าเดิมของ x นั่นคือ เมื่อ gpa เพิ่มขึ้น 1 หน่วย โอกาสที่จะเข้าศึกษาต่อเพิ่มขึ้น 2.17 เท่า** 

**rank = 0.57 ซึ่ง < 1 หมายถึง เมื่อ x เปลี่ยนไป 1 หน่วย ค่า odds หรือโอกาสที่จะเกิด เหตุการณ์ จะลดลงไป 0.57 เท่าเมื่อเทียบกับค่าเดิมของ x นั่นคือ เมื่ออันดับมหาลัยเพิ่มสูงขึ้นอีก 1 ระดับ โอกาสที่จะเข้าศึกษาต่อจะลดลงไป 0.57 เท่าจาก ระดับเดิม**

# Marginal effect

ทุกตัวแปรมีนัยส าคัญทางสถิติ ณ ระดับนัยส าคัญแตกต่างกันไป

```
Call:logitmfx (formula = admit ~ gpa + gre + rank, data = data)
Marginal Effects:
          dF/dx Std. Err. z P>|z|gpa  0.16240171  0.06811125  2.3844  0.01711
gre 0.00047945 0.00022724 2.1099 0.03486
rank -0.11705079 0.02609555 -4.4855 7.275e-06 ***
Signif. codes: 0 '***' 0.001 '**' 0.01 '*' 0.05 '.' 0.1 ' ' 1
\geq 1
```
**Gpa = 0.1624 หมายถึง ทุกๆ การเปลี่ยนแปลง (เพิ่มขึ้น) ของ gpa 1 หน่วย ท าให้ความน่าจะเป็น ที่จะเข้าศึกษาต่อในระดับบัณฑิตศึกษาเพิ่มขึ้น 16.24%**

**Gre = 0.0004 หมายถึง ทุกๆ การเปลี่ยนแปลง (เพิ่มขึ้น) ของ gre 1 หน่วย ท าให้ความน่าจะเป็น ที่จะเข้าศึกษาต่อในระดับบัณฑิตศึกษาเพิ่มขึ้น 0.04%**

**rank = -0.117 หมายถึง ทุกๆ การเปลี่ยนแปลงอันดับของมหาลัยขึ้นอีก 1 หน่วย ท าให้ ความน่าจะเป็นที่จะเข้าศึกษาต่อในระดับบัณฑิตศึกษาลดลง 11.7%**

• ในการประมาณ Probit model ใช้ฟังก์ชัน glm เช่นกัน

m1=glm(admit~gpa+gre+rank,family=binomial(link = "probit"))

## Results of Probit model

```
Ca11:glm(formula = admit \sim qpa + gre + rank, family = binomial(link = "probability")Deviance Residuals:
   Min 10 Median 30 Max
-1.5626 -0.8920 -0.6403 1.1631 2.2097
Coefficients:
            Estimate Std. Error z value Pr(>\vert z \vert)(Intercept) -2.0915037 0.6718360 -3.113 0.00185 **
      0.4643598 0.1950263 2.381 0.01727 *
qpa
           0.0013982 0.0006487 2.156 0.03112 *
gre
rank -0.3317117 0.0745524 -4.449 8.61e-06 ***
Signif. codes: 0 '***' 0.001 '**' 0.01 '*' 0.05 '.' 0.1 ' ' 1
(Dispersion parameter for binomial family taken to be 1)
   Null deviance: 499.98 on 399 degrees of freedom
Residual deviance: 459.48 on 396 degrees of freedom
AIC: 467.48
```
# Marginal effect

```
Ca11tprobitmfx (formula = admit ~ gapa + gre + rank, data = data)Marginal Effects:
          dF/dx Std. Err. z P>|z|qpa 0.16183104 0.06784070 2.3855 0.01706 *
gre 0.00048729 0.00022568 2.1592 0.03084 *
rank -0.11560270 0.02581064 -4.4789 7.504e-06 ***
Signif. codes: 0 '***' 0.001 '**' 0.01 '*' 0.05 '.' 0.1 ' ' 1
УI
```
Let's Practice